# Credits Retrieval

### Standard Submission API

The following fields in the API allow the system to identify the filter criteria on the gateway. The submission endpoint address is http://www.ronlynn.com/RLMServices/services/Billing

The operation name is getCredits

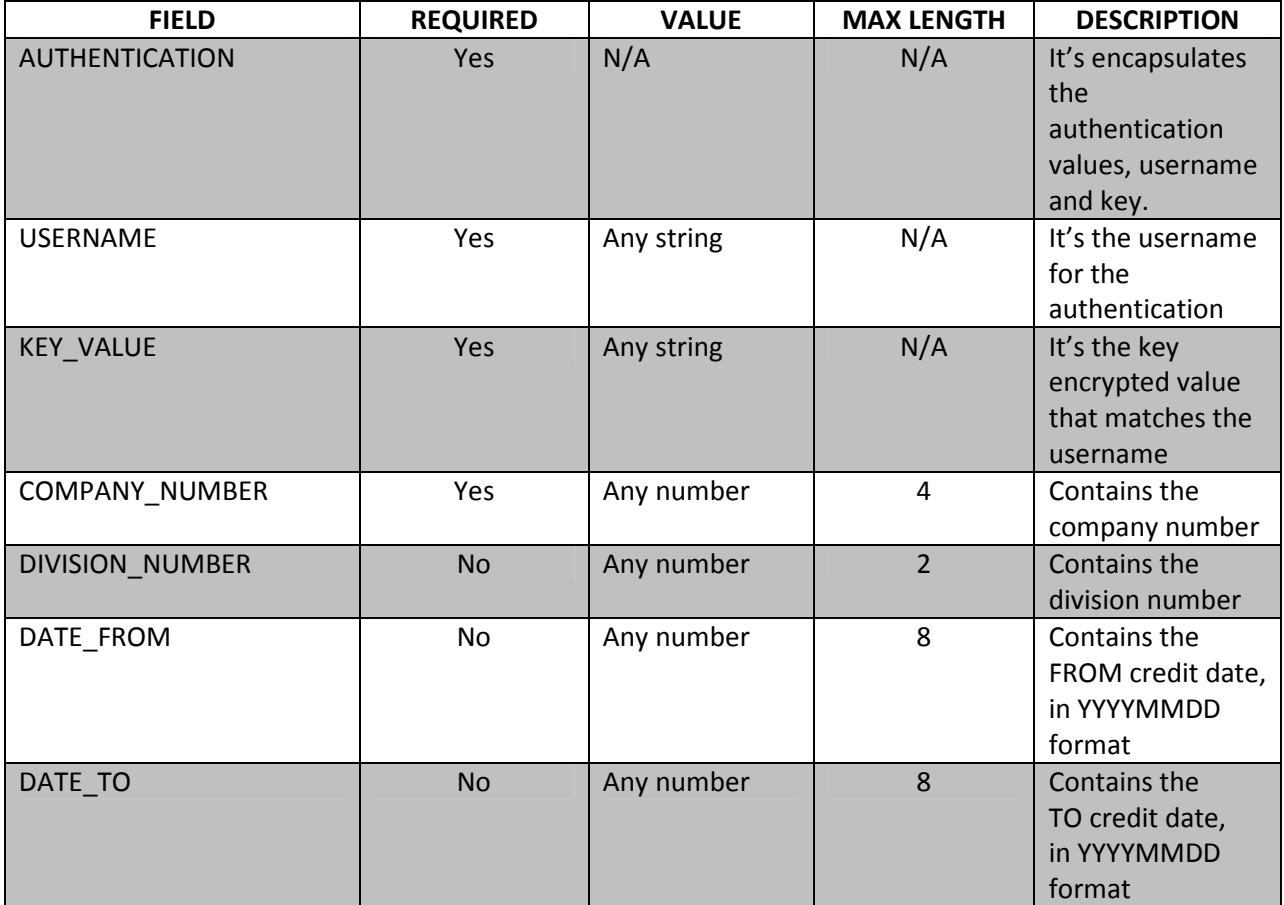

## Gateway Response API

This section describes the response returned by the gateway when submitted for processing. An XML is returned displaying the some common information, plus a record set with all matching records.

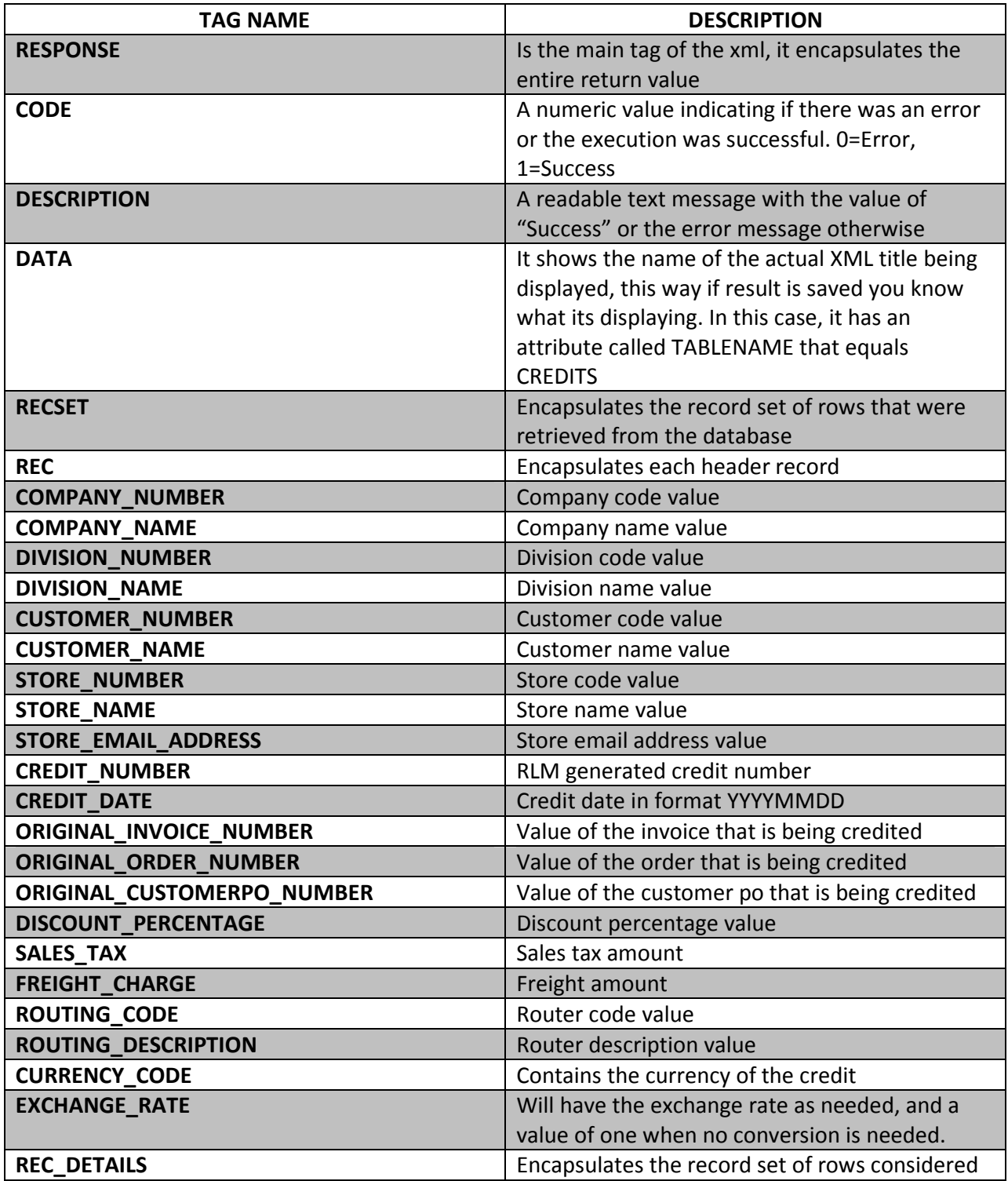

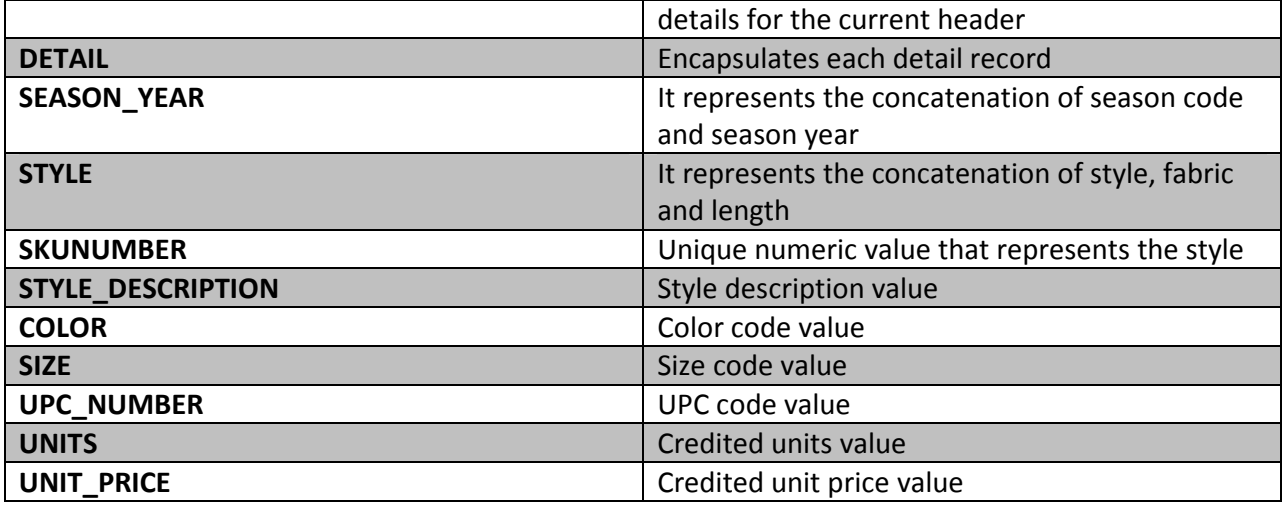

#### Samples

#### This is a sample of the request

```
<?xml version="1.0" encoding="UTF-8"?>
<ITEM_FILTER>
           <AUTHENTICATION>
                        <USERNAME>XXUSER</USERNAME>
                        <KEY_VALUE>XXKEY</KEY_VALUE>
           </AUTHENTICATION> 
           <COMPANY_NUMBER>10</COMPANY_NUMBER>
            <DATE_FROM>20130131</DATE_FROM>
<DATE_TO>20130601</DATE_TO>
</ITEM_FILTER>
```
#### and this is the response back from the Gateway

```
\leq 2xml version="1.0" encoding="UTF-8" ?>
<RESPONSE>
           <CODE>1</CODE>
            <DESCRIPTION>Success</DESCRIPTION><DATA TABLENAME="CREDITS">
                        <RECSET>
                                   <REC>
                                              <COMPANY_NUMBER>10</COMPANY_NUMBER>
                                              <COMPANY_NAME>RLM FASHION MANAGER</COMPANY_NAME>
                                              <DIVISION_NUMBER>85</DIVISION_NUMBER>
                                               <DIVISION_NAME>Luxury Shirts.</DIVISION_NAME>
                                              <CUSTOMER_NUMBER>NORD001</CUSTOMER_NUMBER>
                                               <CUSTOMER_NAME>NORDSTROMS</CUSTOMER_NAME>
                                               <STORE_NUMBER>1</STORE_NUMBER><br><STORE_NAME>NORDSTROMS</STORE_NAME>
                                               <STORE_EMAIL_ADDRESS>glen.fernandez<u>@ronlynn.com</u></STORE_EMAIL_ADDRESS><br><CREDIT_NUMBER>900019</CREDIT_NUMBER><br><CREDIT_DATE>201220</CREDIT_DATE><br><CREDIT_DATE>201220</CREDIT_DATE><br><ORIGINAL_INVOICE_NUMBER>0</ORIGINAL_INVOI
                                              <ORIGINAL_CUSTOMERPO_NUMBER></ORIGINAL_CUSTOMERPO_NUMBER>
                                               <DISCOUNT_PERCENTAGE>0.00000</DISCOUNT_PERCENTAGE>
                                               <SALES_TAX>0.00</SALES_TAX>
                                              <FREIGHT_CHARGE>0.00</FREIGHT_CHARGE>
                                               <ROUTING_CODE></ROUTING_CODE>
                                              <ROUTING_DESCRIPTION></ROUTING_DESCRIPTION>
                                               <CURRENCY_CODE>$</CURRENCY_CODE>
                                               <EXCHANGE_RATE>1.0000</EXCHANGE_RATE>
<REC_DETAILS>
                                                           <DETAIL>
                                                                       <SEASON_YEAR>S08</SEASON_YEAR>
                                    <STYLE>3000</STYLE>
 <SKUNUMBER>5000727</SKUNUMBER>
                                                                       <STYLE_DESCRIPTION>Test Receiving</STYLE_DESCRIPTION>
                                                                       <COLOR>BLACK</COLOR>
                                                                       <SIZE>SMAL</SIZE>
                                   <UPC_NUMBER></UPC_NUMBER><br>
<UNITS>-4</UNITS>
                                                                       <UNIT_PRICE>2.25</UNIT_PRICE>
                                                           </DETAIL>
                                                           <DETAIL>
                                    <SEASON_YEAR>S08</SEASON_YEAR>
 <STYLE>3000</STYLE>
                                                                       <SKUNUMBER>5000727</SKUNUMBER>
                                                                       <STYLE_DESCRIPTION>Test Receiving</STYLE_DESCRIPTION>
                                                                       <COLOR>BLACK</COLOR>
                                                                       <SIZE>MED</SIZE>
                                                                       <UPC_NUMBER></UPC_NUMBER>
                                                                       <UNITS>-4</UNITS>
                                                                       <UNIT_PRICE>2.25</UNIT_PRICE>
                                                           </DETAIL>
                                                           <DETAIL>
                                                                       <SEASON_YEAR>S08</SEASON_YEAR>
                                                                       <STYLE>3000</STYLE>
                                                                       <SKUNUMBER>5000727</SKUNUMBER>
                                    <STYLE_DESCRIPTION>Test Receiving</STYLE_DESCRIPTION>
 <COLOR>BLACK</COLOR>
                                                                       <SIZE>LARGE</SIZE>
                                                                       <UPC_NUMBER></UPC_NUMBER>
                                                                       <UNITS>-4</UNITS>
                                                                       <UNIT_PRICE>2.25</UNIT_PRICE>
                                                           </DETAIL>
                                              </REC_DETAILS>
                                  \langle/REC>
                       </RECSET>
           </DATA>
```
</RESPONSE>